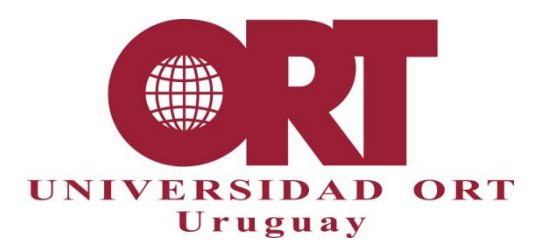

**10/08/2020**

## **HOJA DE VERIFICACIÓN. PAUTAS PARA LA CORRECCIÓN DE FORMATO DE PORTAFOLIO. CARRERAS DE ARQUITECTURA Y LICENCIATURA EN DISEÑO DE INTERIORES**

## **Documento 303 – VQ, QT**

Estas pautas especifican los elementos de formato que debe revisar el corrector de formato de Portafolio. Rigen tanto para la carrera Licenciatura en Diseño de Interiores como para Arquitectura. Las pautas de formato se encuentran especificadas en el Documento 302-VQ-QT.

El corrector de formato debe verificar el cumplimiento de las pautas establecidas en dicho documento, indicando su grado de cumplimiento y firmar al pie de esta hoja, que se adjunta al acta de informe del tribunal. A partir del estudio de la lista de ítems, el corrector debe producir una calificación (A, B, C o D) sobre el cumplimiento de las normas de presentación, tomando en cuenta los siguientes contenidos:

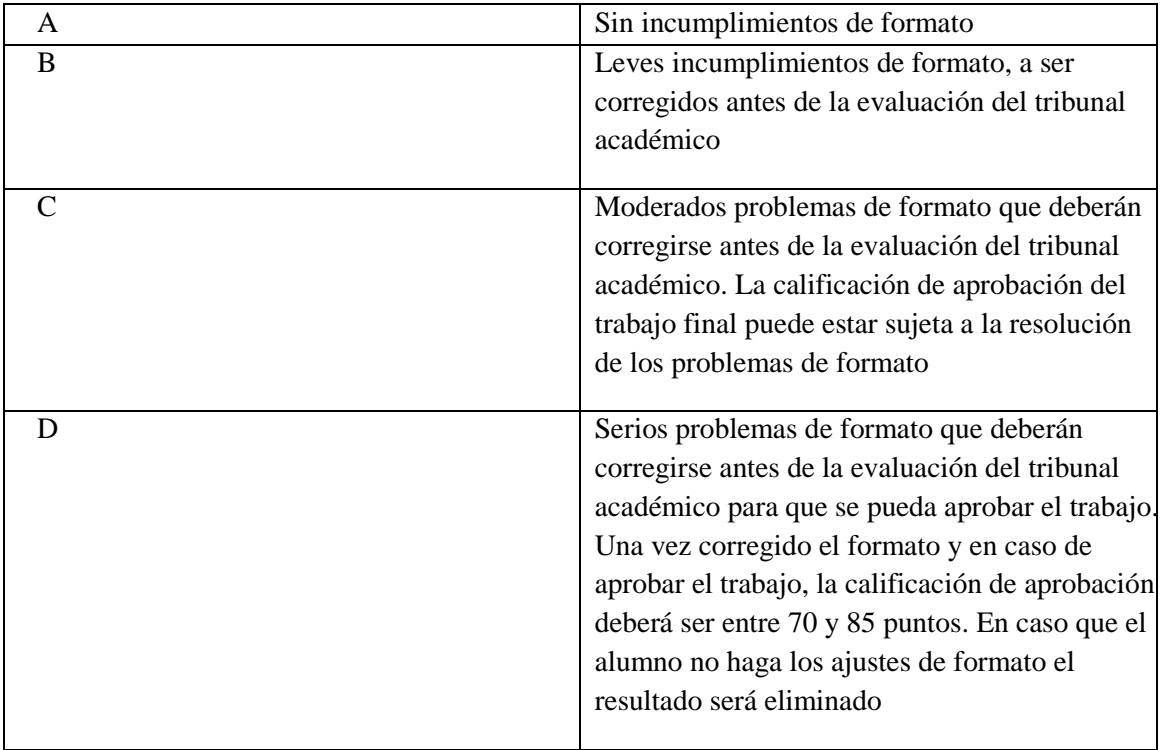

El incumplimiento en cualquiera de los items marcados con D deberá conducir a una calificación global del trabajo de D (incumplimientos serios) y por lo tanto a una calificación global del trabajo entre 70 y 85 pts.

## **FORMULARIO DE VERIFICACIÓN**

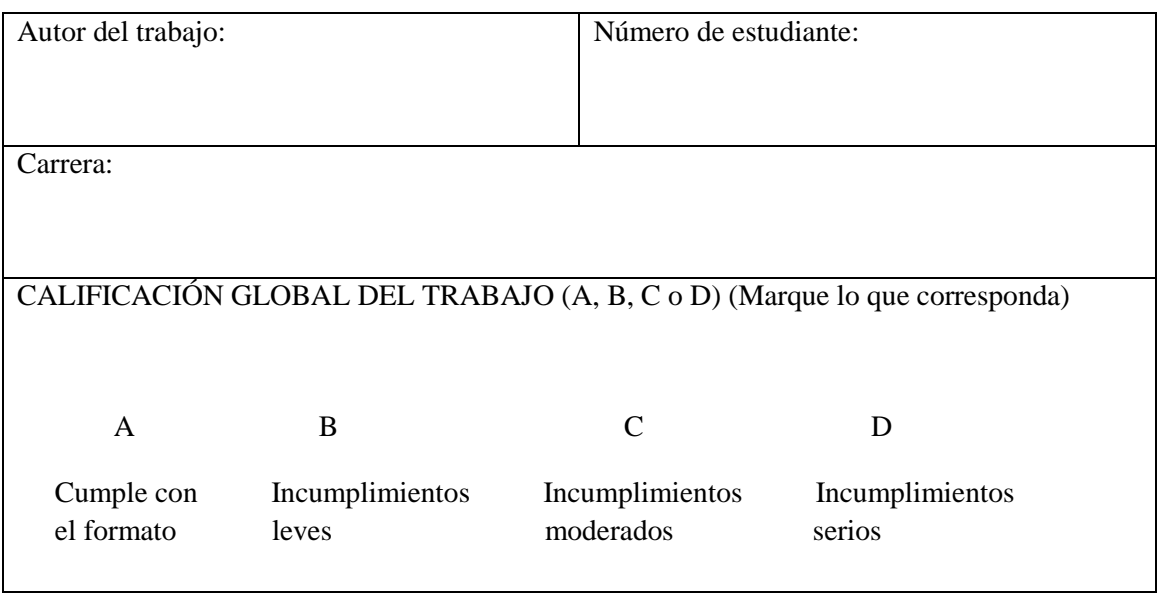

Hoja de verificación –

Pautas para la corrección de formato de portafolio. Carreras de Arquitectura y Licenciatura en Diseño de Interiores – Documento 303 2

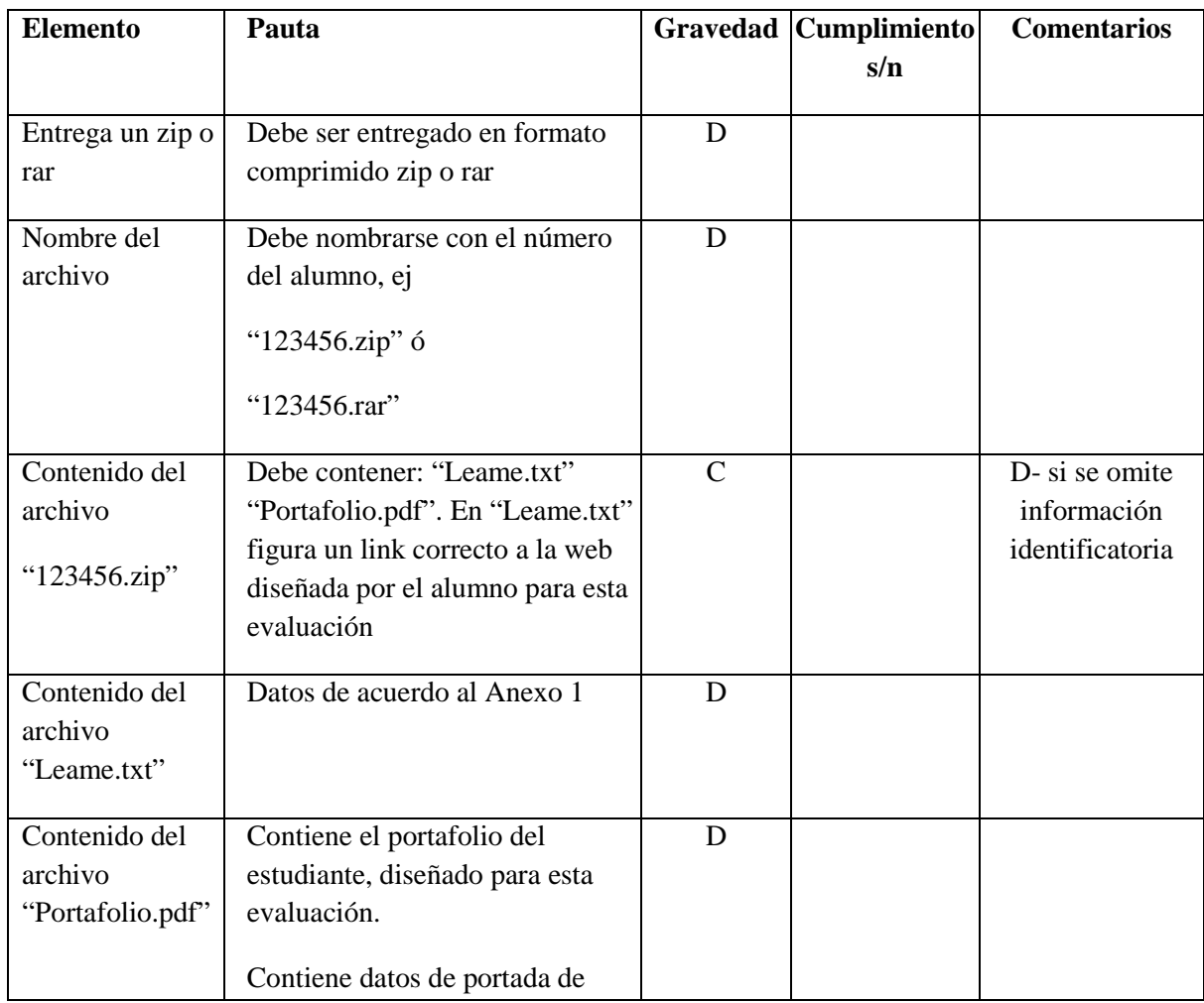

Hoja de verificación. Pautas para la corrección de formato de portafolio. 2 Carreras de Arquitectura y Licenciatura en Diseño de Interiores - Documento 303 VQ QT Universidad ORT Uruguay

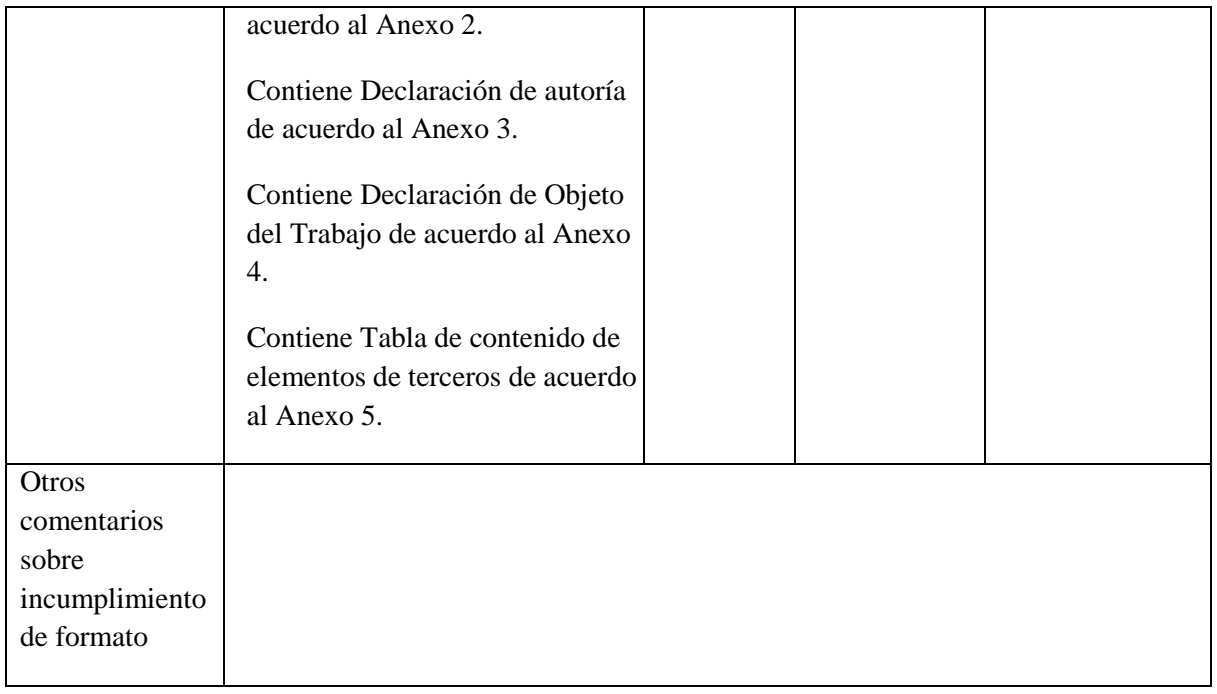

Firma del corrector: \_\_\_\_\_\_\_\_\_\_\_\_\_\_\_\_\_\_\_\_\_\_\_\_\_\_\_\_\_\_\_\_\_\_\_\_\_\_\_\_\_\_\_\_\_\_\_\_\_\_\_

Aclaración de firma: \_\_\_\_\_\_\_\_\_\_\_\_\_\_\_\_\_\_\_\_\_\_\_\_\_\_\_\_\_\_\_\_\_\_\_\_\_\_\_\_\_\_\_\_\_\_\_\_\_\_\_

Fecha: \_\_\_\_\_\_\_/\_\_\_\_\_\_/\_\_\_\_\_\_\_